## **Teacher Notes**

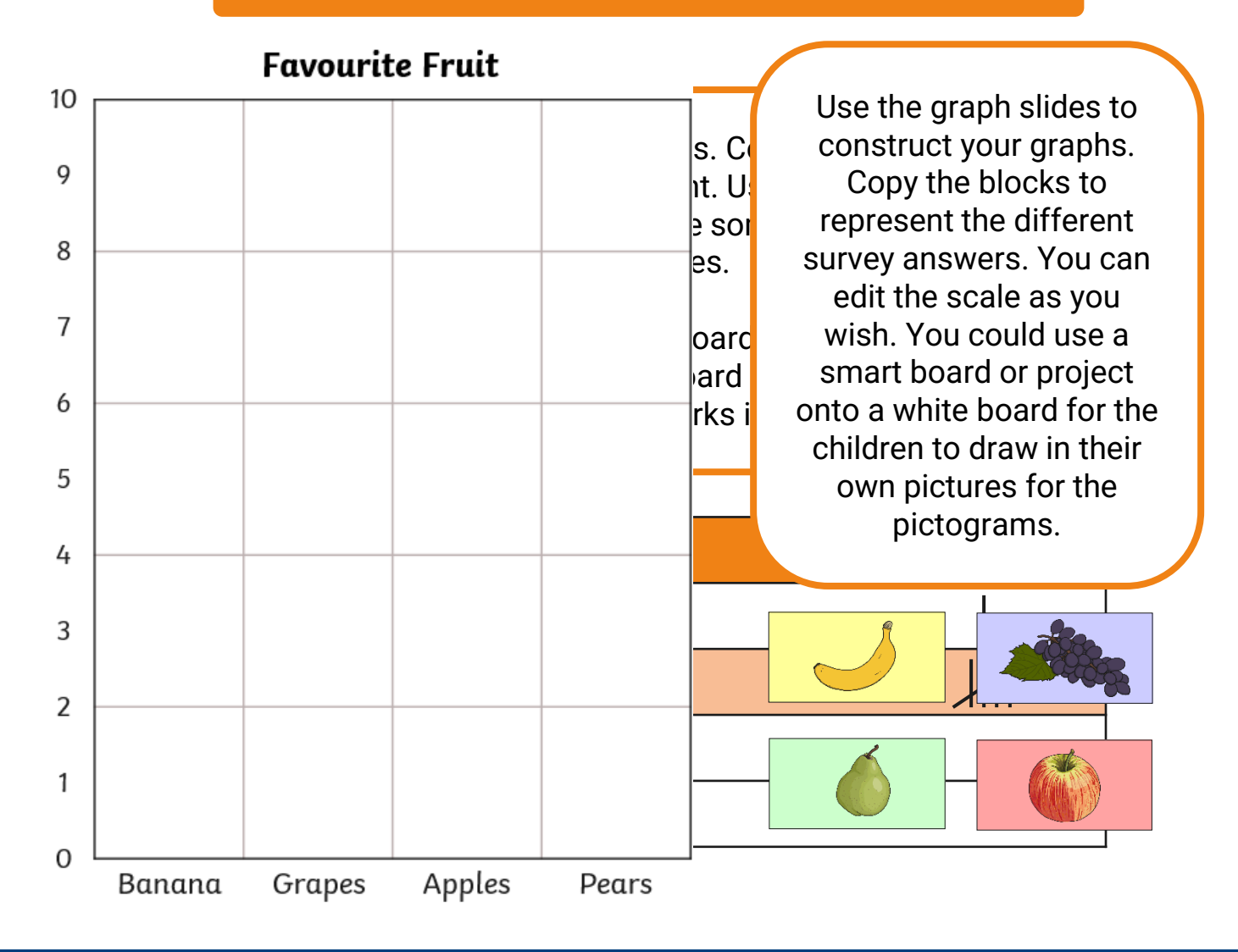

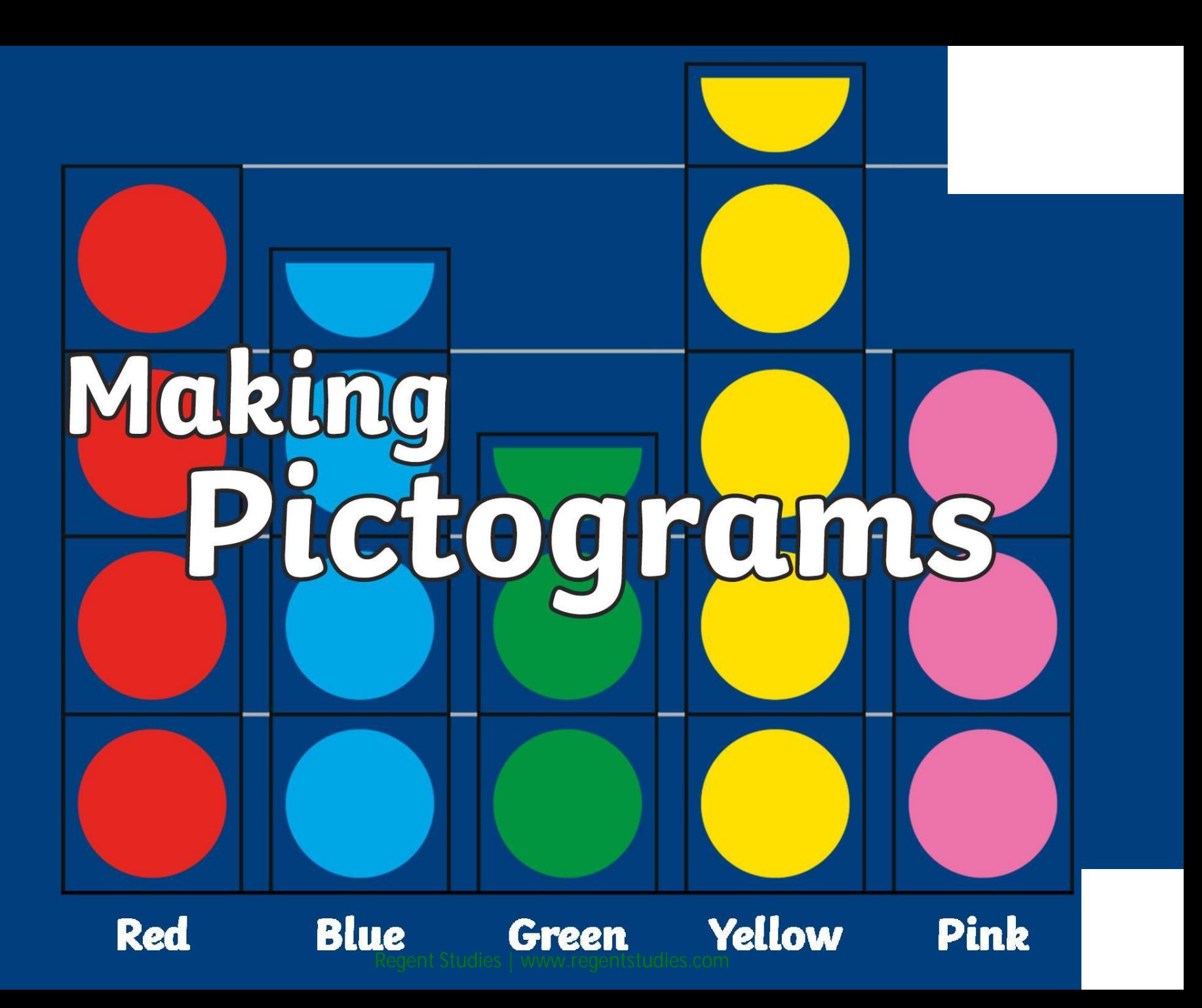

# **Learning Intention**

• We are learning how to interpret and create pictograms.

# **Success Criteria**

• I can interpret a pictogram and create my own pictogram based on collected data.

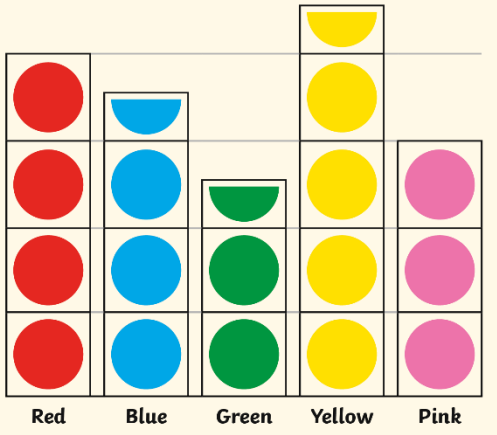

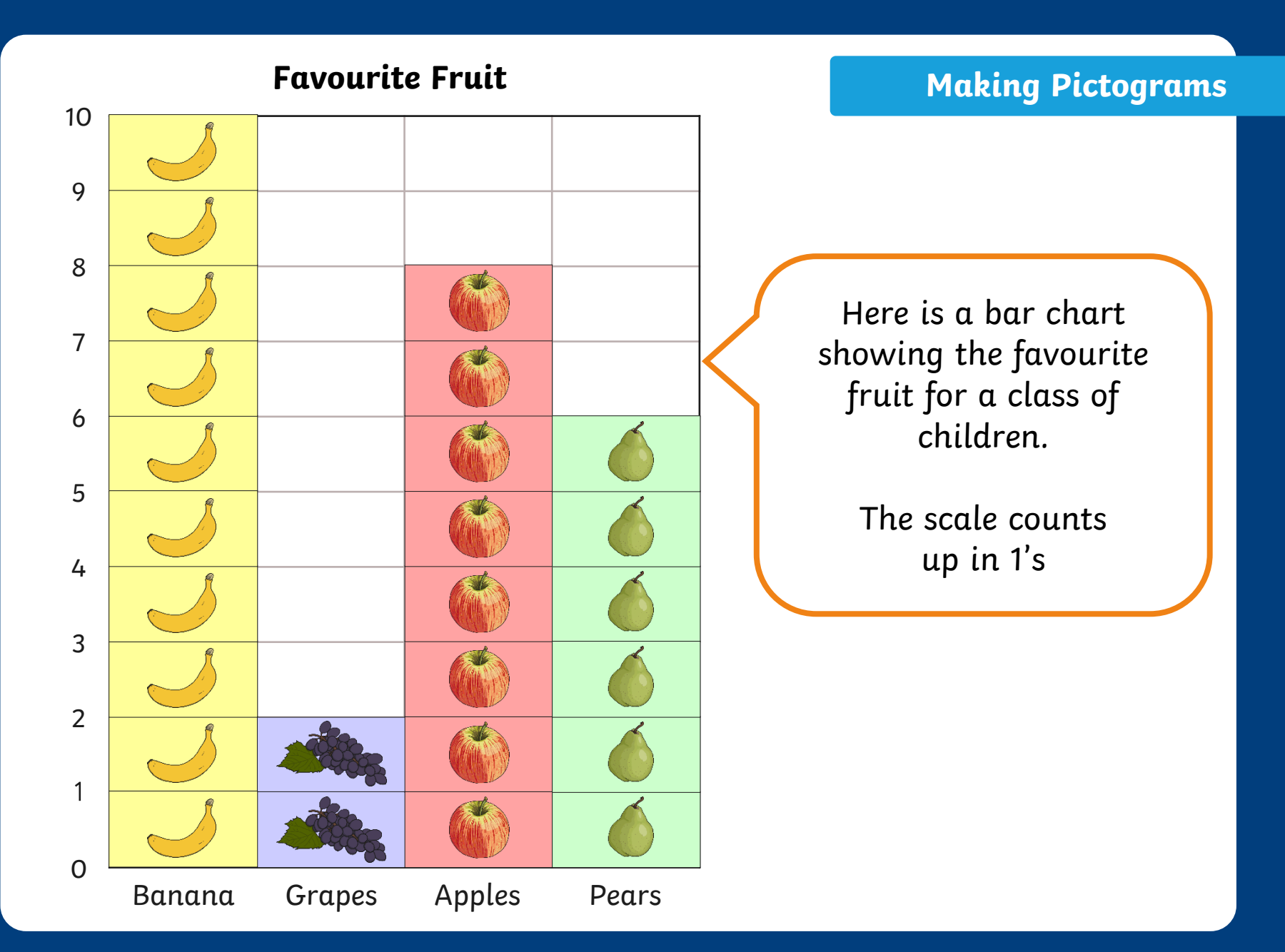

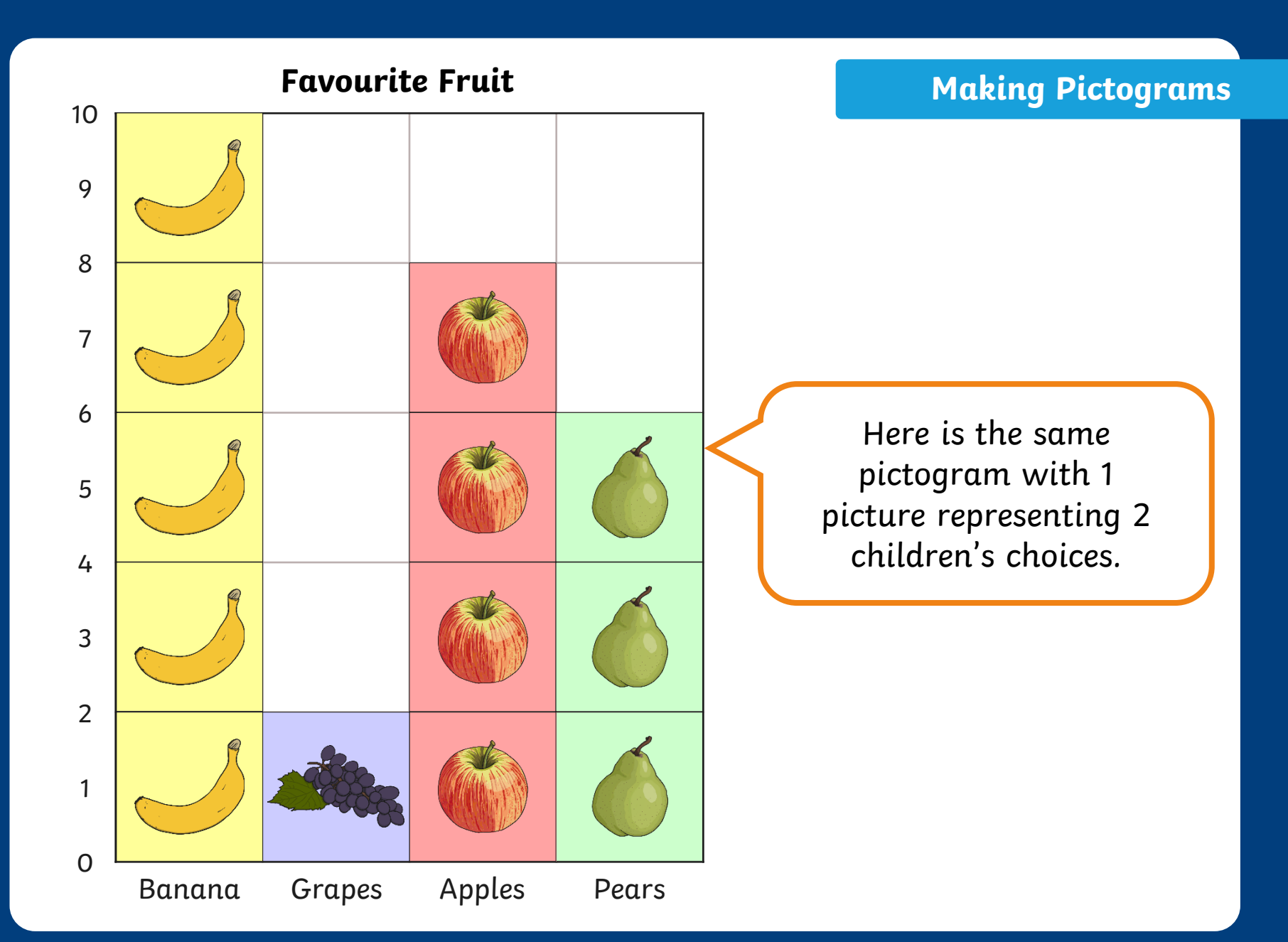

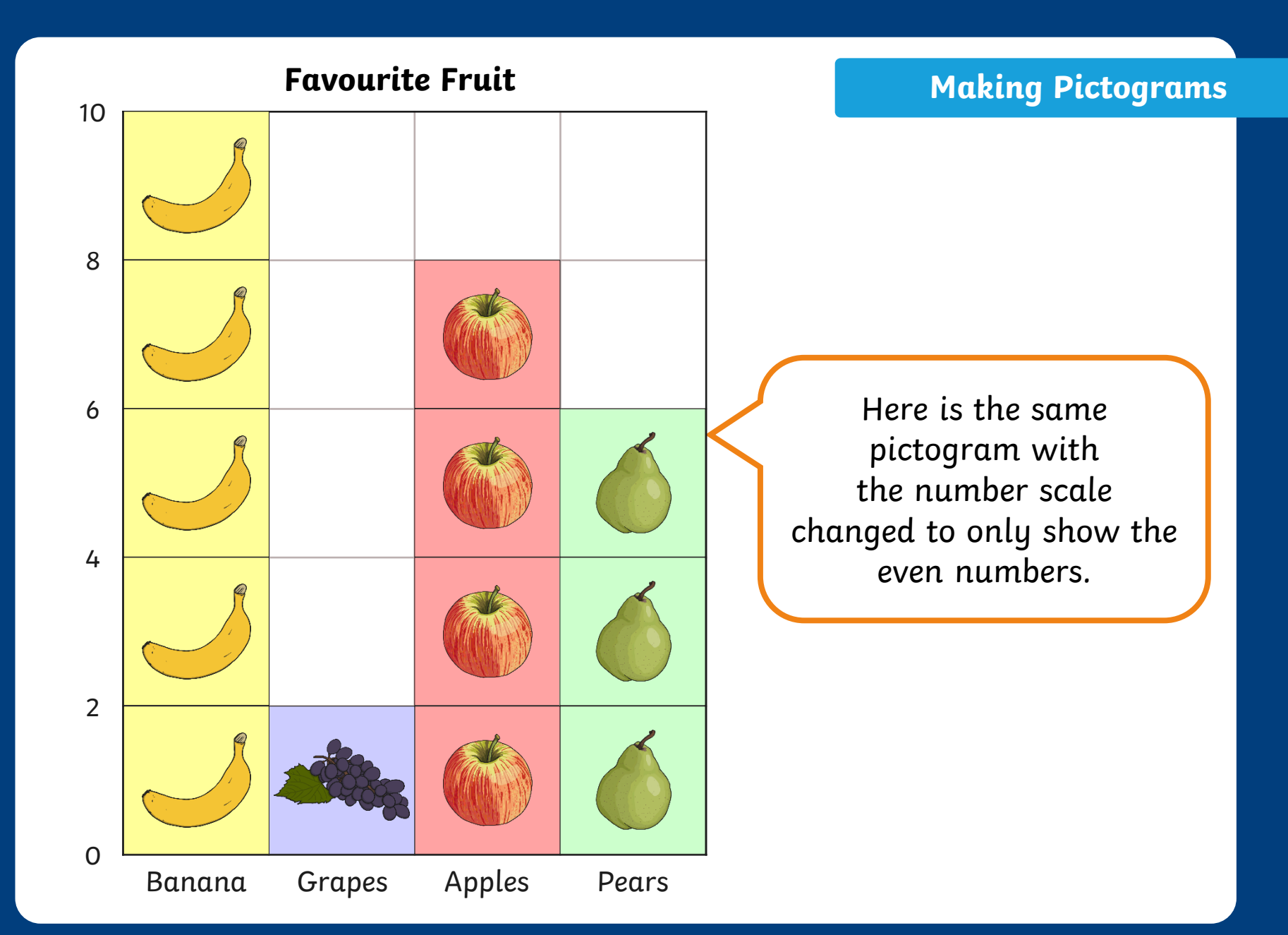

## **Favourite Fruit**

Take your own survey in your class. Add the tally marks to make a total for each fruit.

#### Example:

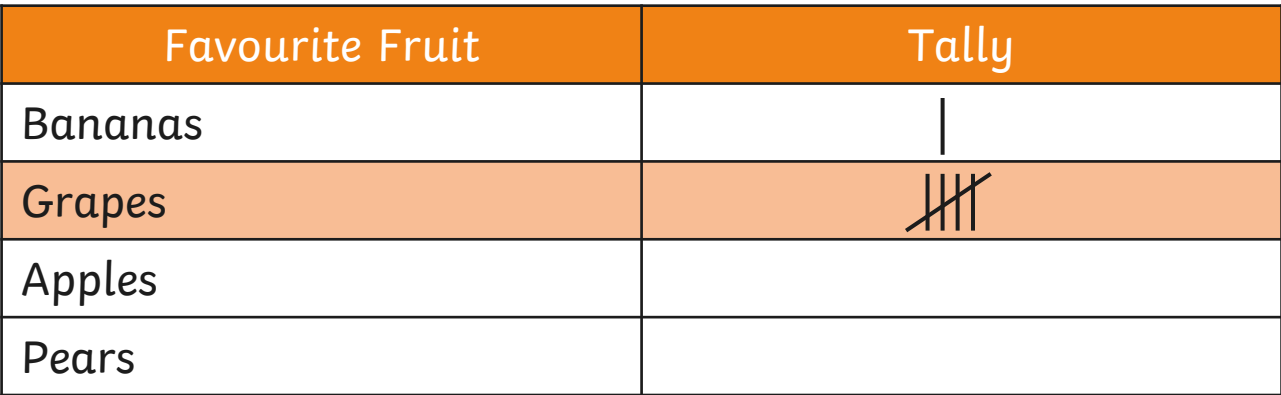

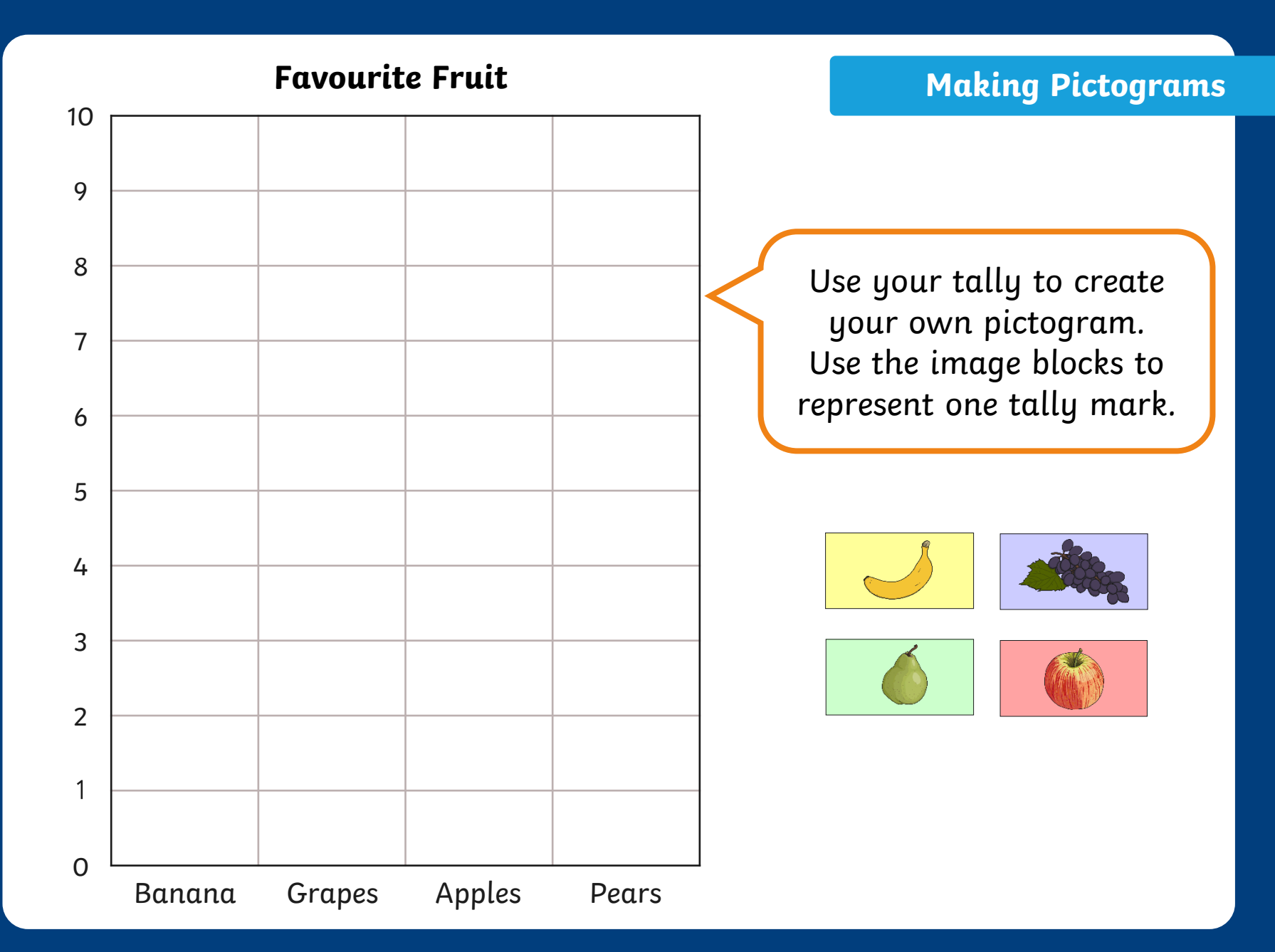

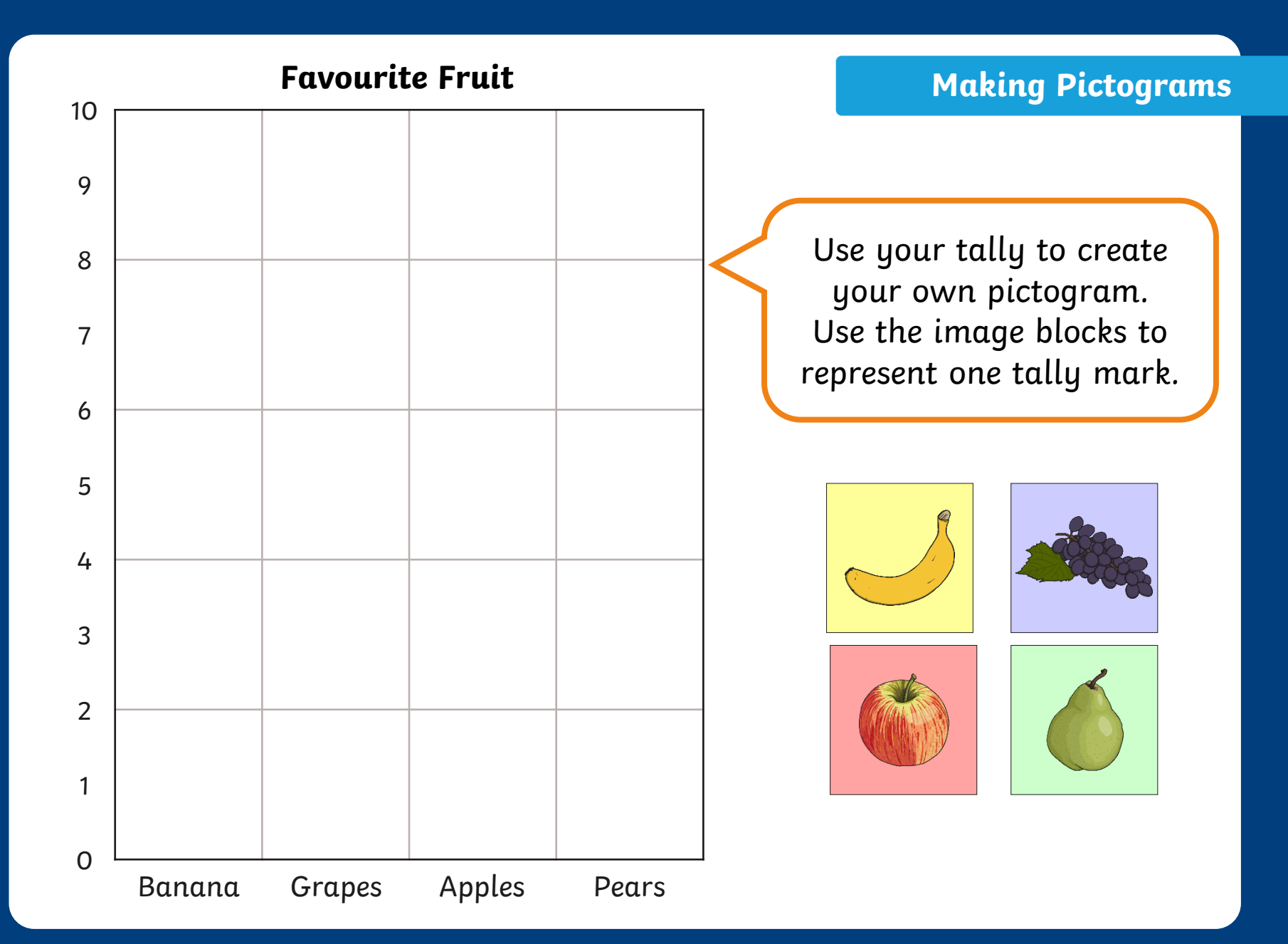

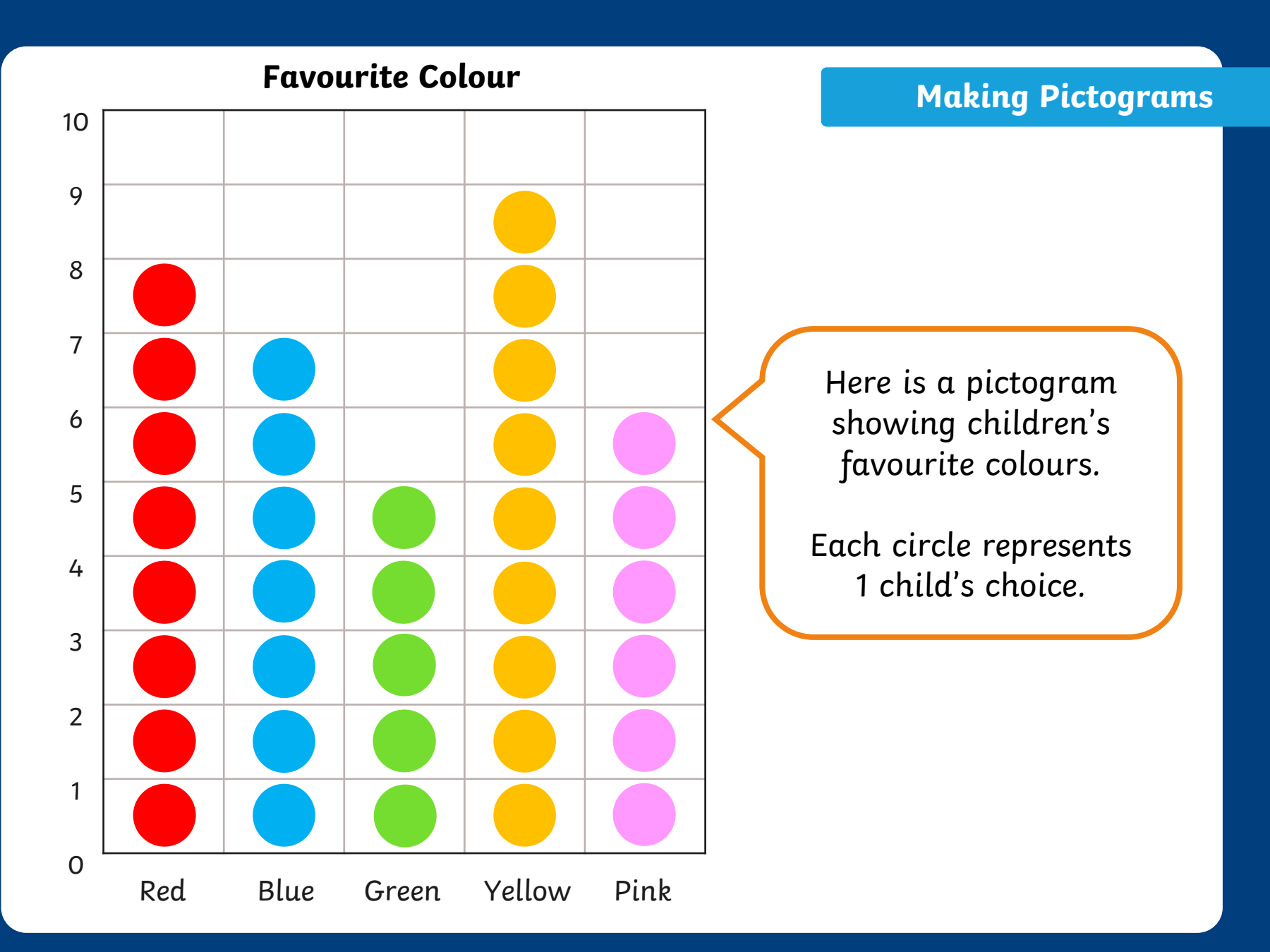

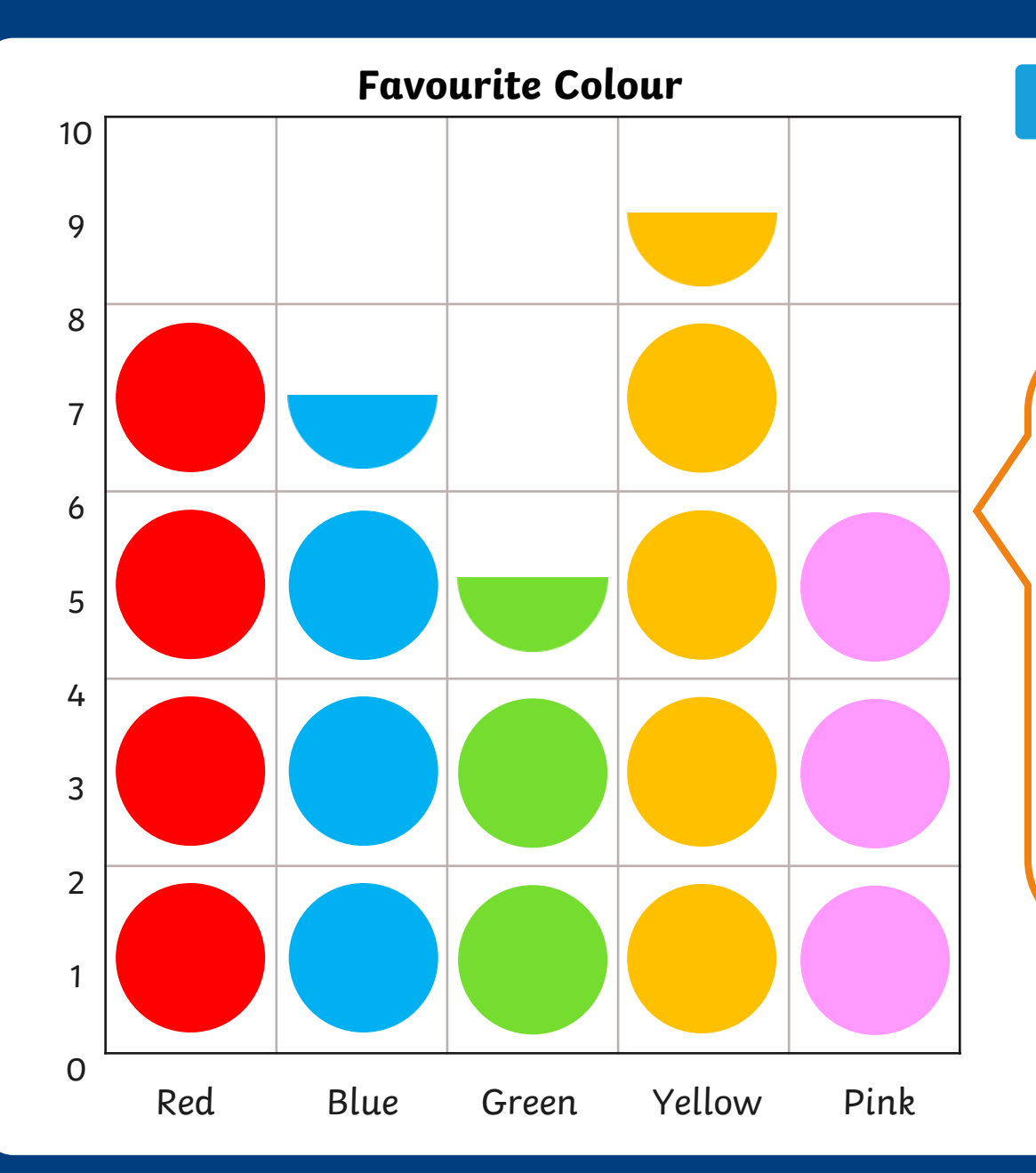

**Making Pictograms**

Here is the same pictogram with 1 circle representing 2 children's choices.

If there is an odd number, we use half a circle to mean 1 child.

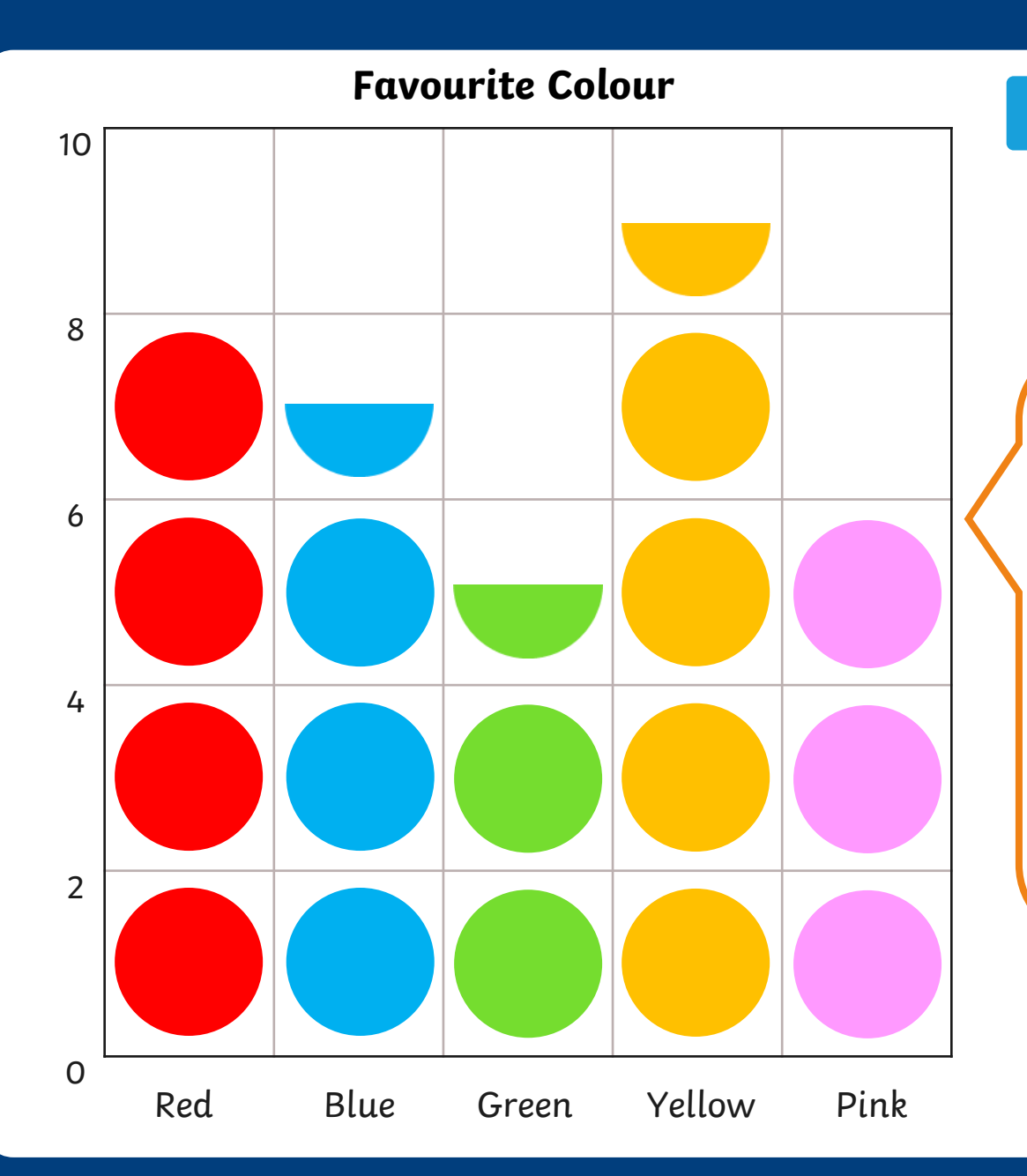

**Making Pictograms**

Here is the same pictogram with 1 circle representing 2 children's choices.

If there is an odd number, we use half a circle to mean 1 child.

## **Favourite Colour**

Take your own survey in your class. Add the tally marks to make a total for each colour.

#### Example:

![](_page_12_Picture_41.jpeg)

![](_page_13_Figure_0.jpeg)

![](_page_14_Figure_0.jpeg)

![](_page_15_Figure_0.jpeg)

Here is the same pictogram with 1 picture representing

2 pets.

For odd numbers we can use half a picture to mean 1 pet.

### **Class Pet**

Take your own survey in your class. Add the tally marks to make a total for each pet.

#### Example:

![](_page_16_Picture_41.jpeg)

![](_page_17_Figure_0.jpeg)

Use your tally to create your own scaled pictogram. Use the image blocks to represent 2 tally marks. Use the halves to show odd numbers.

![](_page_17_Picture_3.jpeg)

![](_page_18_Figure_0.jpeg)